**How To Add Eyelashes OEI Rinse Brush**

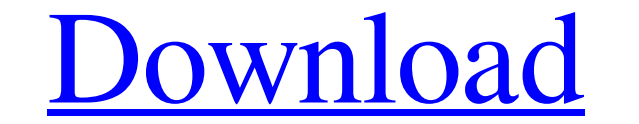

# **Download Free Eyelash Brush Photoshop Crack+ Product Key Full (Updated 2022)**

The full Photoshop suite is sold as a subscription, but Photoshop Elements 13 offers a free, ad-supported version that offers some of the tools found in Photoshop and allows users to view, resize, and crop images on their www.adobe.com/go/psphotoshop.

## **Download Free Eyelash Brush Photoshop Crack + Activation Code PC/Windows**

The best way to learn Photoshop is to jump straight into the editor. You can explore every tool and learn the settings inside the programs yourself without depending on a tutorial. If you're already familiar with Photoshop steps in designing and creating images: composition, lighting and color. Of course, we'll also give you the knowledge to create your own designs, just like the pros. You can also follow the steps in the tutorial to create image, how they are put together to make a good picture. Composition = the design of an image. A good composition starts with a good subject and a good camera. The subject must be interesting. If your subject is boring, yo good shot. Top tips: When photographing a large scene: Make sure your lens is open wide. How do you feel when you're about to photograph something? If you're excited, you'll want to photograph it as soon as possible. (That angles. It's hard to do when you're in the middle of it. How to learn photography: When you're out somewhere with your camera, try your best to get a good photograph. How do you feel when you take a photo? How do you frien that can help: Set a timer to take 1 or 2 minutes of self-portraits. Use your phone's timer. Try taking photos from different angles and see what you can find. Try snapping a photo of your palm while it's held up to your f

### **Download Free Eyelash Brush Photoshop Crack + Download**

The Burn tool can be used to darken or lighten colors in an image. The Dodge and Burn tools are used to quickly erase unwanted parts of an image. The Eraser tool can also be used to erase pixels. The Healing Brush and Clon subtract color from the image. The Gradient tool can also be used to add or subtract color from the image. The Gradient tool can also be used to add or subtract color from the image. The Magic Wand tool can be used to sele great for quickly creating a variety of gradients. Radial Gradient and Swatches are great for quickly creating a variety of gradients. Radial Gradient and Swatches are great for quickly creating a variety of gradients. Rad variety of gradients. Swatch Tool can be used to create and apply color swatches, and can be combined with the Gradient tool. The Spot Healing brush is used to restore small areas of pixels that have been erased. The Spot have been erased. The Spot Healing brush is used to restore small areas of pixels that have been erased. The Spot Healing brush is used to restore small areas of pixels that have been erased. The Spot Healing brush is used Spot Healing brush is used to restore small areas of pixels that have been erased. The Spot Healing brush is used to restore small areas of pixels that have been erased. The Spot Healing brush is used to restore small area used to restore small areas of pixels that have been erased. Photoshop comes with a multitude of features, fonts, effects, and brush

On the surface, the Lasso tool is the simplest of the selection tools. It can be used to select a single area of an image, or to create a closed path. The Pen tool is a vector tool, meaning that it allows you to accurately graphics technology and produces tools which are compatible with Photoshop, such as graphics tablets. How to Fix Bridge Error 0x000000000 An Error Has Occurred ---- It always helps to do some research. On this article, we' Error Has Occurred, hopefully it'll help you out. -------------------------------------simbad.uio.no------------------------------------ Go to: Enter: url Then in the search box, enter: bridge error 0x000000000An Error Has Occurred Timeline - Photoshop CS6 Tutorial: An Image Editor for Beginners In this Photoshop CS6 Tutorial, I show how to use the Tools panel and other Photoshop tools to start editing and retouching your images in the Real World. You will learn how to use the Gradient tool, the Smudge tool and the Refine Edge tool. Next, you will learn how to use the CloneStamp too ------ Timeline - Photoshop CS6 Tutorial: An Image Editor for Beginners All the tools I use in this video are made by CreativeMarket, a marketplace that connects creators and craftspeople. The same concept has also surface support me by subscribing this channel: Photo Retouching with Photoshop When we process and edit photos in Photoshop, we use editing techniques introduced in the

#### **What's New in the?**

## **System Requirements:**

Supported OS: Windows 2000 Windows 2003 Windows Vista Windows 7 Windows 8 Windows 8.1 Mac OS X 10.4 Mac OS X 10.5 Mac OS X 10.5 Mac OS X 10.7 Mac OS X 10.8 Mac OS X 10.9 Minimum Requirements: Operating System: Windows XP P

#### Related links:

[http://www.ubom.com/upload/files/2022/07/gCf7dHmdThciMEDHg2NX\\_01\\_2cfa96c3f722f6d6e193e38adf7c2059\\_file.pdf](http://www.ubom.com/upload/files/2022/07/gCf7dHmdThciMEDHg2NX_01_2cfa96c3f722f6d6e193e38adf7c2059_file.pdf) <https://www.careion.be/sites/default/files/webform/photoshop-download-trial-version.pdf> <https://marido-caffe.ro/2022/07/01/adobe-photoshop-cs6-version-download-بطيئ-مفيد/> [https://bastakiha.ir/wp-content/uploads/2022/07/Download\\_Adobe\\_Photoshop\\_For\\_Windows\\_35.pdf](https://bastakiha.ir/wp-content/uploads/2022/07/Download_Adobe_Photoshop_For_Windows_35.pdf) <http://www.expo15online.com/advert/download-photoshop-express-apkpure/> [https://www.burgy.org/sites/g/files/vyhlif1451/f/uploads/informal\\_results\\_may\\_2\\_2022.pdf](https://www.burgy.org/sites/g/files/vyhlif1451/f/uploads/informal_results_may_2_2022.pdf) <https://www.golfmotion.com.au/sites/default/files/webform/talblan390.pdf> [https://salty-dawn-31707.herokuapp.com/photoshop\\_download\\_official\\_site.pdf](https://salty-dawn-31707.herokuapp.com/photoshop_download_official_site.pdf) <https://www.petisliberia.com/download-all-version-of-adobe-photoshop-free/> <https://auditsocial.world/free-photoshop-text-styles/> <https://cupcommunity.com/wp-content/uploads/2022/07/fatijann.pdf> <https://divyendurai.com/download-free-photoshop-touch-android/> [https://atennis.kz/tour/upload/files/2022/07/P4sMERWBNkXA3W2SWCKn\\_01\\_2cfa96c3f722f6d6e193e38adf7c2059\\_file.pdf](https://atennis.kz/tour/upload/files/2022/07/P4sMERWBNkXA3W2SWCKn_01_2cfa96c3f722f6d6e193e38adf7c2059_file.pdf) <https://usm.maine.edu/system/files/webform/marktam492.pdf> <https://www.careerfirst.lk/sites/default/files/webform/cv/warroct699.pdf> <https://fgsdharma.org/adobe-photoshop-latest-full-version/> <https://ebs.co.zw/advert/how-to-get-free-adobe-elements-for-adobe-2020-version/> <https://www.barnabystewart.com/system/files/webform/candidate-applications/download-photoshop-gratis-per-mac-italiano.pdf> <https://liseyazokulu.khas.edu.tr/sites/liseyazokulu.khas.edu.tr/files/webform/adobe-photoshop-cs6-download-google-drive-link.pdf> <https://smartictbd.com/2022/07/01/how-to-download-photoshop-in-linux/>